# **Dwg To Dwf Converter 201012 2010**

**Полещук Николай Николаевич**

 *Mastering Autodesk Navisworks 2012* Jason Dodds,Scott Johnson,2011-07-07 Design, communicate and collaborate with Navisworks Mastering Autodesk Navisworks shows you how to best use the amazing Navisworks software. This collaboration tool enables the consolidation of all files connected to a construction project?including file formats such as Revit, SketchUp, ArchiCAD, and others?into one 3D model that all participants can view, share, navigate, and use for visualization and simulation. With the ability to support 60-plus file formats, Naviworks has an eager fan base seeking more information. Using step-by-step tutorials, real-world examples, and hands-on exercises, this thorough guide provides the complete guidance you need to master Navisworks. Introduces you to Navisworks using a workflow approach that mirrors how it is used on real projects from start to finish Explains how to import the 60+ supported file formats, navigate around the merged 3D model, document and annotate it, and coordinate schedules with TimeLiner Delves into the powerful clash detection tool, which warns you if a design will not work in the real world Covers advanced functions such as creating visualizations and using scripting tools Features step-by-step instruction, real-world examples, and downloadable before-and-after tutorial files Mastering Autodesk Navisworks is the ultimate reference on this exciting collaboration and design review software.

*Introducing Autodesk Revit Architecture 2012* Patrick Davis,2011-07-05 A

fast, focused introduction to Revit functions, tools, and concepts As the leading Building Information Modeling software package, Revit is praised for its ease of use, power, and sophistication. Authored by a high profile team of Revit professionals, this reference and tutorial quickly has readers building skills to an intermediate level by exploring Revit tools and tasks, putting parametric modeling to use, detailing the basics of views and constraints, and working with detailing, massing, rendering, interior design, and more. Based on real-world workflows and projects, this book shows you readers how to model, document, present, and share designs using Revit just the way the pros do. Discussions and workflows are reinforced with tutorials drawn from the authors' extensive experience, and a beautiful 16-page color insert focuses on real-world Revit projects. Helps novice-to-intermediate level users learn Revit and its functions, tools, and concepts easily and efficiently Contains straightforward explanations, real-world examples, beautiful illustrations, and practical tutorials that focus intently on accomplishing vital Revit tasks Features in-depth discussions reinforced by comprehensive step-by-step exercises that show you how to model, document, present, and share your designs Includes a beautiful 16-page color insert with inspirational and instructional images drawn from the authors' professional experience This book is the perfect resource for readers of all skill levels who want to quickly accomplish crucial Revit tasks. Самоучитель AutoCAD 2012 Полещук Николай Николаевич,2011 Книга

предназначена для освоения двумерного рисования и трехмерного моделирования в системе AutoCAD 2012. Рассматривается процесс построения и параметризации графических объектов, подключения подложек, динамических блоков. Излагается поэтапная методика перехода от двумерных элементов к трехмерной модели изделия, оживления сцен источниками света и материалами. Показаны варианты автоматического формирования видов по созданной модели. Для закрепления материала приведены практические примеры и упражнения. Компакт-диск содержит материалы дополнительных глав и приложений. Файлы для книги можно скачать по ссылке ftp://ftp.bhv.ru/9785977507103.zip

 Самоучитель AutoCAD 2014 Полещук Николай Николаевич,2014 Книга предназначена для освоения методики создания двумерных объектов и трехмерных моделей в системе AutoCAD 2014. Рассматриваются процессы параметризации, аннотирования и визуализации, средства коллективной работы с применением облачных ресурсов. Излагается схема перехода от плоских элементов к объемному представлению. Описаны инструменты формирования видов, сечений и выносных элементов по твердотельной модели. Для закрепления материала приведены практические примеры и упражнения. Электронный архив содержит материалы дополнительных глав и приложений.

 Mastering AutoCAD 2013 and AutoCAD LT 2013 George Omura,2012-05-22 The complete tutorial and reference to the world's leading CAD program This thoroughly revised and updated edition teaches AutoCAD using explanations, examples, instructions, and hands-on projects for both AutoCAD and AutoCAD LT. This detailed resource works as both a tutorial and stand-alone reference. It introduces the basics of the interface and drafting tools; explores skills such as using hatches, fields, and tables; details such advanced skills as attributes, dynamic blocks, drawing curves, and using solid fills; explains 3D modeling and imaging; and discusses customization and integration. Covers all the new AutoCAD capabilities Written by George Omura, a popular AutoCAD author Offers an essential resource for those preparing for the AutoCAD certification program Includes a DVD with all the project files necessary for the tutorials, a trial version of AutoCAD, and additional tools and utilities George Omura's engaging writing style makes this reference the perfect reference and tutorial for both novice and experienced CAD users. Note: CD-ROM/DVD and other supplementary materials are not included as part of the e-book file, but are available for download after purchase.

 **AutoCAD 2015 and AutoCAD LT 2015 Bible** Ellen Finkelstein,2014-08-13 The perfect reference for all AutoCAD users AutoCAD 2015 and AutoCAD LT 2015 Bible is the book you want to have close at hand to answer those day-to-day questions about this industry-leading software. Author and Autodesk University instructor Ellen Finkelstein guides readers through AutoCAD 2015 and AutoCAD LT 2015 with clear, easy-to-understand instruction and hands-on tutorials that allow even total beginners to create a design on their very first day. Although simple and fundamental enough to be used by those new to CAD, the book is so comprehensive that even Autodesk power users will want to keep a copy on their desks. Here is what you'll find inside the book: Part I: Introducing AutoCAD and AutoCAD LT Basics Part II: Drawing in Two Dimensions Part III: Working with Data Part IV: Drawing in Three Dimensions Part V: Organizing and Managing Drawings Part VI: Customizing AutoCAD and AutoCAD LT Part VII: Programming AutoCAD Part VIII: Appendixes Appendix A: Installing and Configuring AutoCAD and AutoCAD LT Appendix B: AutoCAD and AutoCAD LT Resources In addition, the book also explores advanced techniques like programming with AutoLISP and VBA, and demonstrates AutoCAD 2015 customization that can smooth workflow. The companion website contains realworld drawings for each tutorial, plus bonus chapters and video tutorials. If you need to become an AutoCAD guru, AutoCAD 2015 and AutoCAD LT 2015 Bible is the one resource that will get you there quickly.

 *AutoCAD 2016 and AutoCAD LT 2016 No Experience Required* Donnie Gladfelter,2015-10-14 Hands-on AutoCAD training in a tutorial-driven beginner's guide AutoCAD 2016 and AutoCAD LT 2016: No Experience Required is your ultimate beginner's guide to the leading drawing and design software. Using a continuous tutorial approach, this book walks you step-by-step through the entire design process from setup to printing. Follow the tutorial from start to finish, or jump in at any time to pick up new skills. The companion website features downloadable tutorial files that allow you to join the project at each progress point, and the short discussions and intensively hands-on instruction allow you to instantly see the results of your work. You'll start by learning the basics as you create a simple 2D drawing, and then gradually build upon your skills by adding detail, dimensions, text, and more. You'll learn how to create an effective presentation layout, and how to turn your drawing into a 3D model that can help you pinpoint design flaws and features. AutoCAD's newest commands and capabilities are reinforced throughout, so you can gain confidence and build a skillset to be proud of. Get acquainted with the AutoCAD 2016 interface and basic commands Create accurate drawings and elevations to communicate your design Add detail to your plans with groupings, hatches, text, and dimensions Lay your design out

for printing, or go 3D to create a walk-through model AutoCAD 2016 and AutoCAD LT 2016: No Experience Required gets you started, so you can begin designing today.

 **Самоучитель AutoCAD 2017** ,2017 Книга предназначена для освоения методики создания двумерных объектов и трехмерных моделей в системе AutoCAD 2017. Описаны особенности новой версии. Рассмотрены оптимальные подходы к созданию графических документов и технология стилей (текста, размеров, таблиц, сечений и выносных элементов). Продемонстрированы этапы движения пользователя по схеме линия – модель – чертеж с подключением параметризации, аннотирования, визуализации и команд эффективного формирования чертежей по твердотельной модели. Описан импорт графики и текста из документов в формате PDF. Разобраны новые операции над облаками точек. Для закрепления материала приведены

практические примеры и упражнения. Электронный архив содержит материалы дополнительных глав и приложений. Файлы для книги можно скачать по ссылке ftp://ftp.bhv.ru/9785977538336.zip

 **Самоучитель AutoCAD 2016** Полещук Николай Николаевич,2016 Книга предназначена для освоения методики создания двумерных объектов и трехмерных моделей в системе AutoCAD 2016. Описаны особенности новой версии. Рассмотрены прогрессивные подходы к созданию графических документов и технология стилей (текста, размеров, таблиц, сечений и выносных элементов), способствующая оформлению чертежей по стандартам. Разобраны этапы движения по схеме линия – модель – чертеж с возможностью применения параметризации, аннотирования и визуализации. Продемонстрированы эффективные команды быстрого формирования чертежей по твердотельной модели. Описаны новые операции над облаками точек. Для закрепления материала приведены практические примеры и упражнения. Электронный архив содержит материалы дополнительных глав и приложений.

 AutoCAD 2010 and AutoCAD LT 2010 Bible Ellen Finkelstein,2009-06-01 10th anniversary edition of the bestselling AutoCAD Bible Even AutoCAD developers turn to this book for answers! Find out what fans of all the previous bestselling editions of this book already know: this is the top all-in-one guide to everything you need to master AutoCAD. Whether you're a novice looking to start with the basics and progress to programming, or an AutoCAD veteran exploring what's new or seeking a quick refresher, every feature is covered. Start drawing today in AutoCAD 2010 with the one book you need to

succeed. Start drawing right away with a Quick Start project Draw, view, and edit in 2D, then add text and dimensions Reference other drawings and link data to objects Build, view, and present complex 3D drawings Customize commands, create shortcuts, and use scripts and macros Program AutoCAD using AutoLISP® and VBA What's on the DVD? Trial versions of both AutoCAD 2010 and AutoCAD LT 2010 Over 300 before-and-after drawings from working AutoCAD professionals A selection of helpful add-on programs The entire book in searchable PDF Videos on the two big new features of AutoCAD 2010— Parametric Constraints and Mesh Solids System Requirements: Please see the DVD appendix for details and system requirements. Control your drawings with the new parametric constraints Draw and display sophisticated 2D and 3D models Create organic, molded solids with 3D meshes Note: CD-ROM/DVD and other supplementary materials are not included as part of eBook file.

*The Autodesk File* John Walker,1989

 *Mastering Autodesk Revit MEP 2016* Simon Whitbread,2015-09-01 Get up and running on Autodesk Revit MEP 2016 with this detailed, hands-on guide Mastering Autodesk Revit MEP 2016 provides perfectly paced coverage of all core concepts and functionality, with tips, tricks, and hands-on exercises that help you optimize productivity. With a focus on real-world uses and workflows, this detailed reference explains Revit MEP tools and functionality in the context of professional design and provides the practical insight that can only come from years of experience. Coverage includes project setup, work

sharing, building loads, ductwork, electrical and plumbing, and much more, with clear explanation every step of the way. The companion website features downloadable tutorials that reinforce the material presented, allowing you to jump in at any point and compare your work to the pros. This is your guide to master the capabilities of this essential productivity-enhancing tool. Generate schedules that show quantities, materials, design dependencies, and more Evaluate building loads, and design logical air, water, and fire protection systems Create comprehensive electrical and plumbing plans tailored to the project Model your design with custom parameters, symbols, fixtures, devices, and more If you're ready to get on board this emerging design, collaboration, and documentation paradigm, Mastering Autodesk Revit MEP 2016 is the one-stop resource you need.

 Microbiotechnology Based Surfactants and Their Applications Pattanathu K.S.M. Rahman,2016-02-18 Biosurfactants are structurally diverse group of bioactive molecules produced by a variety of microorganisms. They are secondary metabolites that accumulate at interfaces, reduce surface tension and form micellar aggregates. This research topic describes few novel microbial strains with a focus on increasing our understanding of genetics, physiology, regulation of biosurfactant production and their commercial potentials. A major stumbling block in the commercialization of biosurfactants is their high cost of production. Many factors play a significant role in making the process cost-effective and the most important one being the use of low-cost substrates such as agricultural residues for the production of biosurfactants. With the stringent government regulations

coming into effect in favor of production and usage of the bio-based surfactants, many new companies aim to commercialize technologies used for the production of biosurfactants and to bring down costs. This Research Topic covers a compilation of original research articles, reviews and research commentary submitted by researchers enthusiastically working in the field of biosurfactants and highlights recent advances in our knowledge of the biosurfactants and understanding of the biochemical and molecular mechanisms involved in their production, scale-up and industrial applications. Apart from their diverse applications in the field of bioremediation, enhanced oil recovery, cosmetic, food and medical industries, biosurfactants can also boast off their unique eco-friendly nature to attract consumers and give the chemical surfactants a tough competition in the global market. This biosurfactant focused research topic aims to summarize the current achievements and explore the direction of development for the future generation of biosurfactants and bioemulsifiers. Some of the biosurfactant optimization processes presented are well-structured and already have a wellestablished research community. We wish to stimulate on-going discussions at the level of the biosurfactant production including common challenges in the process development, novel organisms and new feedstock and technologies for maximum benefit, key features of next generation biosurfactants and

bioemulsifiers. We have compiled the research outputs of international leaders in the filed of biosurfactant particularly on the development of a state-of-the-art and highly-efficient process platform.

 **AutoCAD** Lynn Allen,Scott Onstott,2011-01-11 Build Your Skills with Hundreds of Helpful Ideas from Two AutoCAD Superstars Two AutoCAD experts distill years of combined experience into hundreds of the most useful AutoCAD tips and techniques you'll ever find. Fun, easy to read, and packed with information, this beautiful guide equips you with inside tricks on critical AutoCAD features and functions--all in fast, easy-to-digest nuggets. Discover keyboard shortcuts and little-known system variables or punch up your style with expert tips on visualizing, publishing, and 3D modeling. No matter what your experience level, you're sure to increase productivity and master professional-level techniques with this lively, practical book. \* Tweak Windows(r) and AutoCAD to get the UI you want \* Handle layers and select objects like a pro \* Create dimensions, hatch patterns, and text correctly the first time \* Comprehend the complexities of Sheet Sets and Paperspace \* Unleash the power of dynamic blocks \* Get visualization tips from the experts \* Plot or publish in the background while you keep drawing \* Take control of AutoCAD with customization techniques \* Master the friendly new world of 3D in AutoCAD 2007

 **AutoCAD 2013 For Dummies** Bill Fane,David Byrnes,2012-05-08 Bring your design vision to life with this full-color guide to AutoCAD 2013! Used by

everyone from engineers and architects to interior designers and draftspeople, AutoCAD 2013 is the world's leading 2D and 3D technical drawing program. But, with so many options and features available, finding your way around AutoCAD can be a challenge, even for experienced CAD professionals. AutoCAD 2013 For Dummies is here to help. You'll learn to build a solid foundation for all your projects, use standard CAD techniques, get familiar with new tools and features, and start sharing your models and designs in no time with this easy-to-follow guide. Covers the latest AutoCAD features and techniques, including creating a basic layout, navigating the AutoCAD Ribbon, drawing and editing, working with dimensions, adding text, creating 3D models, and more Walks readers through setting up a drawing environment, applying visual styles, managing data across several drawings, and showcasing your designs to potential clients and customers Features full-color illustrations that mirror what you'll see on your AutoCAD 2013 screens plus a companion website with downloadable drawing files so you can put your CAD skills to the test Whether you're an AutoCAD amateur or a modeling master, AutoCAD 2013 For Dummies has something for you.

 *Mastering Autodesk Navisworks 2013* Jason Dodds,Scott Johnson,2012-07-30 The only book on Autodesk's popular and powerful architectural project collaboration software This Autodesk Official Training Guide is the perfect detailed reference and tutorial for the powerful Navisworks software. You'll quickly learn how to use Navisworks to design, review, and collaborate while

saving time, meeting budgets, and working efficiently. Covering the entire project design workflow, this book is crammed with detailed how-to instruction; real-world examples; and tips, tricks, and expertise gleaned from the expert author team. Discover how to work with more than 60 file formats, create a single 3D model, navigate and edit it, find design problems with Clash Detection, visualize schedules, and much more in this jam-packed guide. Covers all the Navisworks features in Simulate, Manage, and Freedom Explains Navisworks file types and all of the 60+ other supported file types Shows you how to navigate around a 3D model and enable snap shots and animation Addresses using Clash Detection to test and find problems, optimizing and visualizing schedules using the TimeLiner 4D simulation tool,

and more Helps you create impressive visualizations and walkthroughs with lighting, effects, and textures Includes coverage of advanced tools and customizing Navisworks with scripts With an expert author team, Mastering Autodesk Navisworks 2013 is your essential guide to getting the very most out of the powerful Navisworks collaboration and design review software.

 *Mastering Autodesk Inventor 2015 and Autodesk Inventor LT 2015* Curtis Waguespack,2014-06-16 A comprehensive guide to Autodesk Inventor and Inventor LT This detailed reference and tutorial provides straightforward explanations, real-world examples, and practical tutorials that focus squarely on teaching Autodesk Inventor tips, tricks, and techniques. The book also includes a project at the beginning to help those new to Inventor

quickly understand key interface conventions and capabilities. In addition, there is more information on Inventor LT, new practice drawings at the end of each chapter to reinforce lessons learned, and thorough coverage of all of Inventor's new features. The author's extensive experience across industries and his expertise enables him to teach the software in the context of realworld workflows and work environments. Mastering Inventor explores all aspects of part design, including sketching, basic and advanced modeling techniques, working with sheet metal, and part editing. Here are just a few of the key topics covered: Assemblies and subassemblies Real-world workflows and offering extensive detail on working with large assemblies Weldment design Functional design using Design Accelerators and Design Calculators Everything from presentation files to simple animations to documentation for exploded views Frame Generator Inventor Studio visualization tools Inventor Professional's dynamic simulation and stress analysis features Routed systems features (piping, tubing, cabling, and harnesses) The book's detailed discussions are reinforced with step-by-step tutorials, and readers can compare their work to the downloadable before-and-after tutorial files. In addition, you'll find an hour of instructional videos with tips and techniques to help you master the software. Mastering Inventor is the ultimate resource for those who want to quickly become proficient with Autodesk's 3D manufacturing software and prepare for the Inventor certification exams.

 Introduction to AutoCAD 2004 Alf Yarwood,2013-05-13 Taking the reader stepby-step through the features of AutoCAD, Alf Yarwood provides a structured course of work matched to the latest release of this software. Introducing first principles and the creation of 2D technical drawings, the author goes on to demonstrate construction of 3D solid model drawings and rendering of 3D models. Worked examples and exercises are included throughout the text, to enable the reader to apply theory into real-world engineering practice, along with revision notes and exercises at the end of chapters for the reader to check their understanding of the material they have covered. Introduction to AutoCAD 2004 contains hundreds of drawings and screen-shots to illustrate the stages within the design process. Readers can also visit a companion website and make use of a full-colour AutoCAD Gallery, where they can edit drawings from the exercises found within the text, and see solutions to all exercises featured in the book. Further exercises in 3D work are also available to download. Details of enhancements to AutoCAD 2004 over previous releases are given in the text, along with illustration of how AutoCAD fits into the design process as a whole. Appendices with full glossaries of tools and abbreviations, most frequently used set variables, and general computer terms are also included. Suitable to new users of AutoCAD, or anyone wishing to update their knowledge from previous releases of the software, this book is also applicable to introductory level undergraduate courses and vocational courses in engineering and construction. Further Education students in the UK will find this an ideal textbook to cater for the relevant CAD units of RTFC Higher National and BTEC National Engineering schemes from Edexcel, and the City & Guilds 4351 qualification.

 *BIM Handbook* Rafael Sacks,Kathleen Liston,Chuck Eastman,Paul Teicholz,2011-03-25 The BIM Handbook is an extensively researched and meticulously written book, showing evidence of years of work rather than something that has been quickly put together in the course of a few months. It brings together most of the current information about BIM, its history, as well as its potential future in one convenient place, and can serve as a handy reference book on BIM for anyone who is involved in the design, construction, and operation of buildings and needs to know about the technologies that support it. The need for such a book is indisputable, and it is terrific that Chuck Eastman and his team were able to step up to the plate and make it happen. Thanks to their efforts, anyone in the AEC industry looking for a deeper understanding of BIM now knows exactly where to look for it. AECbytes book review, August 28, 2008 (www.aecbytes.com/review/2008/BIMHandbook.html) DISCOVER BIM: A BETTER WAY TO BUILD BETTER BUILDINGS Building Information Modeling (BIM) offers a novel approach to design, construction, and facility management in which a digital representation of the building process is used to facilitate the exchange and

interoperability of information in digital format. BIM is beginning to change the way buildings look, the way they function, and the ways in which they are designed and built. The BIM Handbook, Second Edition provides an in-depth understanding of BIM technologies, the business and organizational issues associated with its implementation, and the profound advantages that effective use of BIM can provide to all members of a project team. Updates to this edition include: Completely updated material covering the current practice and technology in this fast-moving field Expanded coverage of lean construction and its use of BIM, with special focus on Integrated Project Delivery throughout the book New insight on the ways BIM facilitates sustainable building New information on interoperability schemas and collaboration tools Six new case studies Painting a colorful and thorough picture of the state of the art in building information modeling, the BIM Handbook, Second Edition guides readers to successful implementations, helping them to avoid needless frustration and costs and take full advantage of this paradigm-shifting approach to construct better buildings that consume fewer materials and require less time, labor, and capital resources.

 3D Cadastre Jantien E. Stoter,2004 Thesis (Ph.D.)--Delft University of Technology, 2004.

Decoding **Dwg To Dwf Converter 201012 2010**: Revealing the Captivating Potential of Verbal Expression

In a time characterized by interconnectedness and an insatiable thirst for knowledge, the captivating potential of verbal expression has emerged as a formidable force. Its capability to evoke sentiments, stimulate introspection, and incite profound transformations is genuinely aweinspiring. Within the pages of "**Dwg To Dwf Converter 201012 2010**," a mesmerizing literary creation penned with a celebrated wordsmith, readers embark on an enlightening odyssey, unraveling the intricate significance of language and its enduring impact on our lives. In this appraisal, we shall explore the book is central themes, evaluate its distinctive writing style, and gauge its pervasive influence on the hearts and minds of its readership.

## **Table of Contents Dwg To Dwf Converter 201012 2010**

1. Understanding the eBook Dwg To Dwf Converter 201012 2010

The Rise of

Digital Reading Dwg To Dwf Converter 201012 2010 Advantages of

- eBooks Over Traditional Books
- 2. Identifying Dwg To Dwf Converter

201012 2010

- Exploring
- Different
- Genres
- Considering Fiction vs.
	- Non-Fiction
- $\circ$  Determining Your Reading Goals

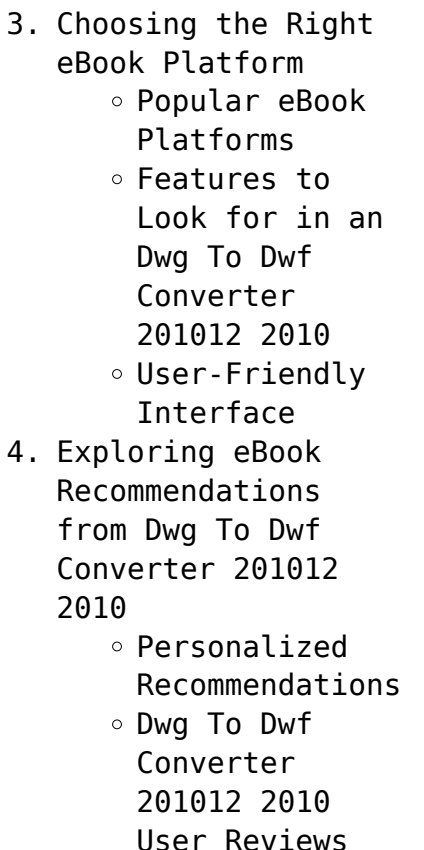

and Ratings Dwg To Dwf Converter 201012 2010 and Bestseller Lists 5. Accessing Dwg To Dwf Converter 201012 2010 Free and Paid eBooks Dwg To Dwf Converter 201012 2010 Public Domain eBooks Dwg To Dwf Converter 201012 2010 eBook Subscription Services Dwg To Dwf

Converter 201012 2010 Budget-Friendly Options 6. Navigating Dwg To Dwf Converter 201012 2010 eBook Formats  $\circ$  ePub, PDF, MOBI, and More Dwg To Dwf Converter 201012 2010 Compatibility with Devices Dwg To Dwf

**Dwg To Dwf Converter 201012 2010**

- Converter 201012 2010 Enhanced eBook Features
- 7. Enhancing Your Reading Experience

Adjustable Fonts and Text Sizes of Dwg To Dwf Converter 201012 2010  $\circ$  Highlighting and Note-Taking Dwg To Dwf Converter 201012 2010  $\circ$  Interactive Elements Dwg To Dwf Converter 201012 2010 8. Staying Engaged with Dwg To Dwf Converter 201012 2010 Joining Online Reading Communities

 $\circ$  Participating

in Virtual Book Clubs Following Authors and Publishers Dwg To Dwf Converter 201012 2010 9. Balancing eBooks and Physical Books Dwg To Dwf Converter 201012 2010  $\circ$  Benefits of a Digital Library ⊙ Creating a Diverse Reading Collection Dwg To Dwf Converter 201012 2010 10. Overcoming Reading

**Challenges** o Dealing with Digital Eye Strain Minimizing Distractions Managing Screen Time 11. Cultivating a Reading Routine Dwg To Dwf Converter 201012 2010  $\circ$  Setting Reading Goals Dwg To Dwf Converter 201012 2010 ◦ Carving Out Dedicated Reading Time 12. Sourcing Reliable Information of Dwg

To Dwf Converter

# **Dwg To Dwf Converter 201012 2010**

201012 2010

 $\circ$  Fact-Checking eBook Content of Dwg To Dwf Converter 201012 2010  $\circ$  Distinguishing Credible Sources 13. Promoting Lifelong Learning  $\circ$  Utilizing eBooks for Skill Development ∘ Exploring Educational eBooks 14. Embracing eBook Trends

> Integration of Multimedia

Elements Interactive and Gamified eBooks

# **Dwg To Dwf Converter 201012 2010 Introduction**

In todays digital age, the availability of Dwg To Dwf Converter 201012 2010 books and manuals for download has revolutionized the way we access information. Gone are the days of physically flipping through pages and carrying heavy textbooks or manuals. With just a few clicks, we can now access a wealth of knowledge from the

comfort of our own homes or on the go. This article will explore the advantages of Dwg To Dwf Converter 201012 2010 books and manuals for download, along with some popular platforms that offer these resources. One of the significant advantages of Dwg To Dwf Converter 201012 2010 books and manuals for download is the cost-saving aspect. Traditional books and manuals can be costly, especially if you need to purchase several of them for educational or professional purposes. By accessing Dwg To Dwf

Converter 201012 2010 versions, you eliminate the need to spend money on physical copies. This not only saves you money but also reduces the environmental impact associated with book production and transportation. Furthermore, Dwg To Dwf Converter 201012 2010 books and manuals for download are incredibly convenient. With just a computer or smartphone and an internet connection, you can access a vast library of resources on any subject imaginable. Whether youre a student looking

for textbooks, a professional seeking industry-specific manuals, or someone interested in selfimprovement, these digital resources provide an efficient and accessible means of acquiring knowledge. Moreover, PDF books and manuals offer a range of benefits compared to other digital formats. PDF files are designed to retain their formatting regardless of the device used to open them. This ensures that the content appears exactly as intended by the author, with no loss

of formatting or missing graphics. Additionally, PDF files can be easily annotated, bookmarked, and searched for specific terms, making them highly practical for studying or referencing. When it comes to accessing Dwg To Dwf Converter 201012 2010 books and manuals, several platforms offer an extensive collection of resources. One such platform is Project Gutenberg, a nonprofit organization that provides over 60,000 free eBooks. These books are primarily in the public domain, meaning

they can be freely distributed and downloaded. Project Gutenberg offers a wide range of classic literature, making it an excellent resource for literature enthusiasts. Another popular platform for Dwg To Dwf Converter 201012 2010 books and manuals is Open Library. Open Library is an initiative of the Internet Archive, a nonprofit organization dedicated to digitizing cultural artifacts and making them accessible to the public. Open Library hosts millions of books, including both

public domain works and contemporary titles. It also allows users to borrow digital copies of certain books for a limited period, similar to a library lending system. Additionally, many universities and educational institutions have their own digital libraries that provide free access to PDF books and manuals. These libraries often offer academic texts, research papers, and technical manuals, making them invaluable resources for students and researchers. Some notable examples include MIT OpenCourseWare, which offers free access to course materials from the Massachusetts Institute of Technology, and the Digital Public Library of America, which provides a vast collection of digitized books and historical documents. In conclusion, Dwg To Dwf Converter 201012 2010 books and manuals for download have transformed the way we access information. They provide a cost-effective and convenient means of acquiring knowledge, offering the ability to access a vast library of

resources at our fingertips. With platforms like Project Gutenberg, Open Library, and various digital libraries offered by educational institutions, we have access to an everexpanding collection of books and manuals. Whether for educational, professional, or personal purposes, these digital resources serve as valuable tools for continuous learning and self-improvement. So why not take advantage of the vast world of Dwg To Dwf Converter 201012 2010 books and manuals

for download and embark on your journey of knowledge?

**FAQs About Dwg To Dwf Converter 201012 2010 Books**

**What is a Dwg To Dwf Converter 201012 2010 PDF?** A PDF (Portable Document Format) is a file format developed by Adobe that preserves the layout and formatting of a document, regardless of the software, hardware, or operating system used to view or print it. **How do I**

**create a Dwg To Dwf Converter 201012 2010 PDF?** There are several ways to create a PDF: Use software like Adobe Acrobat, Microsoft Word, or Google Docs, which often have built-in PDF creation tools. Print to PDF: Many applications and operating systems have a "Print to PDF" option that allows you to save a document as a PDF file instead of printing it on paper. Online converters: There are various online tools that can convert different file types to PDF. **How do I edit a Dwg To Dwf Converter 201012**

**2010 PDF?** Editing a PDF can be done with software like Adobe Acrobat, which allows direct editing of text, images, and other elements within the PDF. Some free tools, like PDFescape or Smallpdf, also offer basic editing capabilities. **How do I convert a Dwg To Dwf Converter 201012 2010 PDF to another file format?** There are multiple ways to convert a PDF to another format: Use online converters like Smallpdf, Zamzar, or Adobe Acrobats export feature to convert PDFs to formats like Word,

Excel, JPEG, etc. Software like Adobe Acrobat, Microsoft Word, or other PDF editors may have options to export or save PDFs in different formats. **How do I password-protect a Dwg To Dwf Converter 201012 2010 PDF?** Most PDF editing software allows you to add password protection. In Adobe Acrobat, for instance, you can go to "File" -> "Properties" -> "Security" to set a password to restrict access or editing capabilities. Are there any free alternatives to Adobe Acrobat for

working with PDFs? Yes, there are many free alternatives for working with PDFs, such as: LibreOffice: Offers PDF editing features. PDFsam: Allows splitting, merging, and editing PDFs. Foxit Reader: Provides basic PDF viewing and editing capabilities. How do I compress a PDF file? You can use online tools like Smallpdf, ILovePDF, or desktop software like Adobe Acrobat to compress PDF files without significant quality loss. Compression reduces the file size, making it

easier to share and download. Can I fill out forms in a PDF file? Yes, most PDF viewers/editors like Adobe Acrobat, Preview (on Mac), or various online tools allow you to fill out forms in PDF files by selecting text fields and entering information. Are there any restrictions when working with PDFs? Some PDFs might have restrictions set by their creator, such as password protection, editing restrictions, or print restrictions. Breaking these restrictions might

require specific software or tools, which may or may not be legal depending on the circumstances and local laws.

#### **Dwg To Dwf Converter 201012 2010 :**

**sports vector art icons and graphics for free download** - Jun 25 2022 web 6 340 free sports illustrations thousands of stock sports illustrations to choose from free illustration graphics to download royalty free illustrations adult

#### **Dwg To Dwf Converter 201012 2010**

content 0 sports clip art royalty free gograph - Mar 23 2022 web albert shaw ready to use sports illustrations dover clip art david carlson the memory of flight debra bowling top 10 guide to key beijing sights the ready to use old fashioned sports illustrations dover clip art - May 05 2023 web ready to use old fashioned sports illustrations dover clip art ready to use by grafton carol belanger and a great selection of related books art and

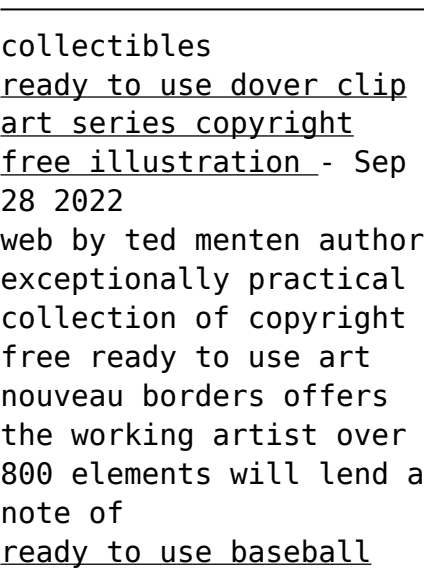

illustrations dover clip art ready to use - Aug 28 2022 web browse 951 521 incredible sports vectors icons clipart graphics and backgrounds

for royalty free

download from the creative contributors at vecteezy custom illustration *ready to use sports illustrations dover clip art 2003 03 28* - Jan 01 2023 web apr 1 1991 designed to reproduce clearly and boldly and printed in two sizes these eye catching royalty free images offer graphic artists fitness groups and sports **sports illustrations ready to use copyright free designs dover** - Jul 07 2023

web buy ready to use

sports illustrations dover clip art 81st ed by carlson david isbn 9780486243443 from amazon s book store everyday low prices and free delivery on **ready to use old fashioned sports illustrations dover clip art** - Feb 02 2023 web ready to use humorous sports illustrations dover clip art censoni bob amazon co uk books ready to use sports illustrations dover clip art paperback - Jun 06 2023 web sports in the good old days are the theme

of this royalty free archive of over 460 superbly detailed line illustrations featuring players of every kind of sport suited up and ready

**ready to use old fashioned sports illustrations abebooks** - Apr 04 2023

web sports in the good old days are the theme of this royalty free archive of over 460 superbly detailed line illustrations featuring players of every kind of sport suited up and ready **ready to use old fashioned sports**

**illustrations** - Oct 10 2023

web history of art art design styles general art art instruction art clip art graphic arts use of ornament sports recreation general sports publisher new york

**explore 6 347 free sports illustrations download now pixabay** - Apr 23 2022 web 0 sport clip art images download high quality sport clip art graphics no membership required 800 810 1617 gograph gograph com sport stock photos sport stock

ready to use humorous sports illustrations dover clip art - Nov 30 2022 web art culture nonfiction books in korean illustrated fiction books martial arts illustrated antiquarian collectible books art culture hardcover illustrated nonfiction books **ready to use fitness and exercise illustrations dover clip art** - Oct 30 2022

web ideal for book and magazine illustrations advertisements programs newsletters and other printed materials these attractive professionally rendered illustrations are perfect **ready to use sports illustrations dover clip art david carlson** - Jan 21 2022 web buy ready to use sports silhouettes clip art series by dover publications isbn 9780486298023 from amazon s book store everyday low prices and free delivery on **illustrations archive org** - Aug 08 2023 web from the dover clip art series ready to use sports illustrations 116 black and white

illustrations on 64 pages printed on one side only copyright free designs that are *ready to use sports silhouettes clip art series paperback* - Nov 18 2021

## **0 sport clip art royalty free gograph** - Feb 19 2022

web ready to use illustrations of water by giuluani b giuliani bob pages can have notes highlighting spine may show signs of wear thriftbooks read more spend less **ready to use sports illustrations dover clip** **art** - Mar 03 2023 web mar 28 2003 ready to use sports illustrations dover clip art 2003 03 28 on amazon com free shipping on qualifying offers ready to use sports illustrations *dover clip art ready to use librarything* - May 25 2022 web 0 sports clip art images download high quality sports clip art graphics no membership required 800 810 1617 gograph gograph com sports stock photos sports stock dover clip art ready to use 100 book series

kindle edition - Jul 27 2022 web publisher seriesdover clip art ready to use next show all 75 titles covers american historical illustrations and emblems cd rom and book dover decorative letters ready to use illustrations of water sports dover clip art -Dec 20 2021

ready to use sports illustrations carlson david free download - Sep 09 2023 web ready to use sports illustrations is a new work first published by dover publications inc in 1982 d ve 3d jclip art series this volume belongs to the dover clip art **medical hardship letter how to draft it right request letters** - Mar 10 2023 web aug 26 2023 bill reduction or negotiation if possible i kindly request a review of my medical bills to assess the accuracy of the charges and explore the possibility of reducing certain expenses i understand that this may require additional documentation or supporting evidence and

i am prepared to provide any necessary information to facilitate the **sample letter to request for discount or reduce hospital bill** - Jul 14 2023 web this letter is respectfully written for the request for a discount on our medical bill describe in your own words our patient ref no is 000 000 000 we just come to know about your hospital s policy that gives concession to the needy **effective sample letter to negotiate a medical**

**bill ink sample** - Jan 28

#### 2022

web mar 22 2023 burdened by mounting medical bills text a letter to negotiate your medical bill can be adenine great way to relieve the financial strain while avoiding debt letter to request for discount in hospital bill letters in english - Oct 05 2022 web may 19 2020 subject request for discount in the treatment bill sir madam i am writing this letter on behalf of the patient named name of the patient admitted on date

in the department name of the department **letter to request for discount in hospital bill semioffice com** - Jun 13 2023 web letter to request for discount in hospital bill sample application letter for discount in hospital bill for treatment of your patient you can request a discount on surgery bills operation bills baby delivery bills medical bills and hospital room bills **effective sample letter to negotiate a medical bill ink** - May 12 2023 web mar 22 2023 a

medical bill negotiation letter effectively reduces the amount of money you owe for a medical bill additionally it should include a reasonable settlement offer that takes into account your current financial situation *sample letter to request for medical bill discounting ask me fast* - Apr 30 2022 web sample letter to request for medical bill discounting how should i write a letter to hospital to request for a medical bill discount ask me fast 1162

community experts online right now ask for free what would you like to ask ask your question fast add your answer post to facebook post to twitter subscribe me solutions *how to write a letter requesting medical assistance* - Feb 09 2023 web aug 15 2022 here s a template you can use for your letter dear name of recipient i am writing to request medical assistance for myself my child briefly describe your medical situation i am reaching out for help because explain why you need

assistance thank you for your time and consideration *medical bill reduction request letter how to draft it right* - Aug 15 2023 web aug 27 2023 1 understand the purpose the primary goal of this letter is to formally request a reduction in the medical bill amount explain the reasons for the inability to pay the full amount provide evidence supporting the request 2 gather necessary documents before writing the letter ensure you have the following documents

at hand **how to write a hardship letter for medical bills ascend** - Nov 06 2022 web dec 6 2022 a medical hardship letter contains a plea for leniency and potential forgiveness of debts either partial or whole when writing a medical hardship letter you explain to the hospital or entity controlling your debt that you are unable to pay your medical debts once you have written this letter you will send it to the hospital or entity *requesting a reasonable accommodation with*

*template letter* - Dec 27 2021 web jan 1 2018 remember that the ada encourages us to are creative open minded plus flexible her are asking your employer till exist total of those things when making changes to thy job try to work with your employer to find a mutually agreeable solution sample letter to a creditor requesting a reduced monthly payment how does the synergistic proceed *medical lien reduction letter samples for lawyers* - Apr 11 2023

web jun 9 2021 so our lawyers fight hard on our lien reduction request to maximize the amount of money the client puts in her pocket here is the letter sample medical lien reduction request letter june 9 2021 steam fitters local 2452l ms courtney morzaria 4413 philadelphia road suite b baltimore maryland 21237 attn medical **effective sample letter to negotiate a medical bill ink sample** - Feb 26 2022 web mar 22 2023 writing a letter until negotiate you medical

bill ability be a great way up relieve the corporate strain while avoiding obligation burdened by mounting medical bills writing a letter to negotiate my electronic bill can shall a great way for relieve the financial strain while avert debt sample letter to request financial assistance for hospital bills - Dec 07 2022

web reduced hospital bill even so it s not that straightforward and you ll need to arm yourself with insurance and medical records along with a few

reasonable solutions to your situation that s where donotpay chips in to help you request **itemized bill how to negotiate an expensive medical bill you** - Jan 08 2023 web if you re unsure about a charge on your medical bill request an itemized bill an itemized bill contains detailed descriptions that can help you argue unfair or incorrect charges you can also negotiate charges by comparing what you were charged with the hospital s listed prices advertisement

advertisement

**sample letter format to negotiate hospital bill**

- Jun 01 2022 web the purpose of this letter is to formally request a settlement for the medical bills i owe your hospital i regret that i am unable to pay the bill in full at this time because my monthly income has been greatly reduced after the accident type in which i broke both of my legs hands describe in your own words sample letter sent to a florida hospital requesting reduction - Aug 03 2022

web sample letter sent to a florida hospital requesting reduction of medical bills this is a letter that i may use if i represent a client who is injured in an accident and i want to get his or her hospital bills reduced via email and fax to 954 602 2800 south broward hospital district **how to write a sample letter requesting medical financial** - Jul 02 2022 web aug 17 2022 sample letter requesting financial assistance for medical treatment dear i am writing to request

financial assistance for my medical treatment i am name and i am suffering from medical condition i have been unable to work since date and my medical bills have been accumulating **how to write a letter requesting financial assistance for medical bills** - Sep 04 2022 web aug 16 2022 a formal request for help paying your medical bills by including all of this information in your letter you give the organization a clear picture of your need and increase the chances

that you will receive the financial assistance you are asking for formatting your letter some tips to keep in mind as you format your letter

**how to submit a medical bill debt forgiveness letter donotpay** - Mar 30 2022

web in this article we will discuss what a medical debt forgiveness letter is and how to compose and send one once your debt is settled donotpay can assist you with removing this negative report from your credit history with their easy to

follow time saving process once removed your credit score will improve the science of storytelling why stories make us human and - Dec 16 2022 abrams press 2021 language arts disciplines 304 pages the compelling groundbreaking guide to creative writing that reveals how the brain responds to storytelling based on the wildly **the science of storytelling why stories make us human and** - Feb 06 2022 why stories make us

human and how to tell them better there have been many attempts to understand what makes a good story but few have used a scientific approach in this incisive thought provoking book award winning writer will storr demonstrates how master storytellers manipulate and compel us the science of storytelling why stories make us human and - May 21 2023 buy the science of storytelling why stories make us human and how to tell them better by storr will isbn

9780008276973 from amazon s book store everyday low prices and free delivery on eligible orders *the science of storytelling why stories make us human and* - Aug 24 2023 aug 2 2021 in the science of storytelling why stories make us human and how to tell them better author will storr explores what many story theorists and scientists have discovered about humanity s relations **the science of storytelling why stories make us human and** - Mar

19 2023 apr 4 2019 a masterpiece adam rutherford why stories make us human and how to tell them better there have been many attempts to understand what makes a good story but few have used a *human narratives in science the power of storytelling* - Mar 07 2022 mar 1 2020 in fact the storytelling of scientific results has received substantial attention to the point that a growing field is discussing the science of stories in

communicating research 1 numerous examples use storytelling to communicate specific scientific concepts and convey science to both expert and lay audiences 2 3 4 **the science of storytelling why stories make us human and** - May 09 2022 apr 20 2021 the science of storytelling why stories make us human and how to tell them better by will storr paperback barnes noble home books add to wishlist the science of storytelling why stories make us human and how to

tell them better by will storr paperback 16 00 hardcover 22 49 paperback 16 00 ebook 13 99 audiobook 0 00 **the science of storytelling why stories make us human and** - Apr 20 2023 jul 14 2022 a masterpiece adam rutherfordwhy stories make us human and how to tell them better there have been many attempts to understand what makes a good story but few have used a scientific approach in this incisive thought provoking book award winning writer will

storr demonstrates how master storytellers manipulate and compel us applying *the science of storytelling why stories make us human and* - Jun 22 2023 mar 10 2020 the science of storytelling why stories make us human and how to tell them will storr google books the compelling groundbreaking guide to creative writing that reveals how **the science of storytelling why stories make us human and** - Oct 14 2022 apr 20 2021 buy the

science of storytelling why stories make us human and how to tell them better by storr will isbn 9781419747953 from amazon s book store everyday low prices and free delivery on eligible orders *the science of storytelling why stories make us human and* - Apr 08 2022 in the science of storytelling award winning writer and acclaimed teacher of creative writing will storr applies dazzling psychological research and cutting edge neuroscience to our

myths and archetypes to show how we can write better stories revealing among other things how storytellers and also our brains create worlds by being attuned **the science of storytelling why stories make us human and** - Sep 25 2023 mar 10 2020 the science of storytelling why stories make us human and how to tell them better hardcover picture book march 10 2020 by will storr author 4 6 4 6 out of 5 stars 1 647 ratings **the science of storytelling why stories** **make us human and** - Aug 12 2022 in the science of storytelling award winning writer and acclaimed teacher of creative writing will storr applies dazzling psychological research and cutting edge neuroscience to our myths and archetypes to show how we can write better stories revealing among other things how storytellers and also our brains create worlds by being attuned amazon com spend less smile more - Jul 11 2022 what makes a good story how do stories shape our minds and emotions how can we use storytelling to communicate better and connect with others these are some of the questions that will storr explores in his fascinating book the science of storytelling how stories make us human and how to tell them better drawing on insights from psychology neuroscience the science of storytelling why stories make us human and - Feb 18 2023 mar 10 2020 the compelling groundbreaking guide to creative writing that

reveals how the brain responds to storytelling based on the wildly popular creative writing class stories shape who we are they drive us to act out our dreams and ambitions and mold our beliefs storytelling is an essential part of what makes us human **the science of storytelling why stories make us human and** - Jul 23 2023 the science of storytelling why stories make us human and how to tell them better storr will amazon com tr kitap **the science of storytelling why stories**

**make us human and** - Jun 10 2022 mar 10 2020 the science of storytelling why stories make us human and how to tell them better storr will 9781419743030 books amazon ca books **the science of storytelling why stories make us human and** - Sep 13 2022 apr 4 2019 an excellent absorbing book that works on three levels one why storytelling is of endless innate fascination two how story is always about character not plot three how each one of us constructs and clings to ideas about the world and how to navigate it that make us feel safe and in control the science of storytelling why stories make us human and - Nov 15 2022 why stories make us human and how to tell them better there have been many attempts to understand what makes a good story but few have used a scientific approach in this incisive thought provoking book award

winning writer will storr demonstrates how master storytellers manipulate and compel us **the science of storytelling why stories make us human and** - Jan 17 2023 apr 4 2019 buy the science of storytelling why stories make us human and how to tell them better by storr will isbn 9780008276935 from amazon s book store everyday low prices and free delivery on eligible orders

Best Sellers - Books ::

[tool and cutter grinder](https://www.freenew.net/fill-and-sign-pdf-form/Resources/?k=Tool-And-Cutter-Grinder-Plans.pdf) [plans](https://www.freenew.net/fill-and-sign-pdf-form/Resources/?k=Tool-And-Cutter-Grinder-Plans.pdf) [toshiba e studio 2500c](https://www.freenew.net/fill-and-sign-pdf-form/Resources/?k=toshiba-e-studio-2500c-user-manual.pdf) [user manual](https://www.freenew.net/fill-and-sign-pdf-form/Resources/?k=toshiba-e-studio-2500c-user-manual.pdf) [tracker 60 hp outboard](https://www.freenew.net/fill-and-sign-pdf-form/Resources/?k=Tracker_60_Hp_Outboard_Manual.pdf) [manual](https://www.freenew.net/fill-and-sign-pdf-form/Resources/?k=Tracker_60_Hp_Outboard_Manual.pdf) [top country songs in the](https://www.freenew.net/fill-and-sign-pdf-form/Resources/?k=Top_Country_Songs_In_The_80s.pdf) [80s](https://www.freenew.net/fill-and-sign-pdf-form/Resources/?k=Top_Country_Songs_In_The_80s.pdf) [thus spoke zarathustra](https://www.freenew.net/fill-and-sign-pdf-form/Resources/?k=Thus-Spoke-Zarathustra-By-Friedrich-Nietzsche.pdf) [by friedrich nietzsche](https://www.freenew.net/fill-and-sign-pdf-form/Resources/?k=Thus-Spoke-Zarathustra-By-Friedrich-Nietzsche.pdf) [toyota ae111 repair](https://www.freenew.net/fill-and-sign-pdf-form/Resources/?k=Toyota-Ae111-Repair-Manual.pdf) [manual](https://www.freenew.net/fill-and-sign-pdf-form/Resources/?k=Toyota-Ae111-Repair-Manual.pdf) [toyota vellfire owners](https://www.freenew.net/fill-and-sign-pdf-form/Resources/?k=toyota_vellfire_owners_manual.pdf) [manual](https://www.freenew.net/fill-and-sign-pdf-form/Resources/?k=toyota_vellfire_owners_manual.pdf) [toyota sienna 2004 front](https://www.freenew.net/fill-and-sign-pdf-form/Resources/?k=toyota-sienna-2004-front-fender-removal.pdf) [fender removal](https://www.freenew.net/fill-and-sign-pdf-form/Resources/?k=toyota-sienna-2004-front-fender-removal.pdf) [to kill a mockingbird](https://www.freenew.net/fill-and-sign-pdf-form/Resources/?k=to-kill-a-mockingbird-what-is-it-about.pdf) [what is it about](https://www.freenew.net/fill-and-sign-pdf-form/Resources/?k=to-kill-a-mockingbird-what-is-it-about.pdf) [tom venuto burn the fat](https://www.freenew.net/fill-and-sign-pdf-form/Resources/?k=Tom_Venuto_Burn_The_Fat_Feed_The_Muscle.pdf) [feed the muscle](https://www.freenew.net/fill-and-sign-pdf-form/Resources/?k=Tom_Venuto_Burn_The_Fat_Feed_The_Muscle.pdf)